## A Few Basic Controls for Blender

## 3-Button Mouse

U Left Mouse Button (LMB) = Manipulate, confirm, place cursor

Middle Mouse Button (MMB) = Change View MMB + Shift = Pan MMB+Ctrl = Zoom

Right Mouse Button (RMB) = Select

## Numeric Keypad

1 = View from FrontSHIFT 1 = View from Back3 = View from Right SideSHIFT 3 = View from Left7 = View from TopSHIFT 7 = View from Bottom

0 = Camera View SHIFT 0 = Set camera to Viewport

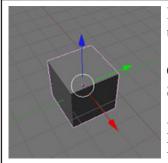

Blue = Z axis up and down

Green = Y axis Side-to-side

Red = X axis Front to back

## **Keyboard**

 $G = grab \ selection$   $A = Select/Deselect \ All$   $CTRL \ Z = Undo$   $R = Rotate \ selection$   $X = delete \ selection$   $CTRL \ W = Save$ 

S = Scale selection I = Insert Keyframe CTRL X = Make New File

UNH Tech Camp 2015, Engineeristas, with Margo Burns (margoburns@gmail.com) Resources: http://www.margoburns.com/animation/engineeristas2015/